|    | XBRL Excel Utility                    |
|----|---------------------------------------|
| 1. | <u>Overview</u>                       |
| 2. | Before you begin                      |
| 3. | Index                                 |
| 4. | Import XBRL file                      |
| 5. | Steps for filing Shareholding Pattern |
| 6. | Fill up the Shareholding Pattern      |

#### 1. Overview

The excel utility can be used for creating the XBRL/XML file for efiling of sh

Shareholding pattern XBRL filling consists of two processes. Firstly Shareholding pattern, and upload of generated XBRL/XML file to BSE Listir

# 2. Before you begin

- 1. The version of Microsoft Excel in your system should be Microsoft Office
- 2. The system should have a file compression software to unzip excel utilit
- 3. Make sure that you have downloaded the latest Excel Utility from BSE V
- 4. Make sure that you have downloaded the Chrome Browser to view report
- 5. Please enable the Macros (if disabled) as per instructions given in material Excel Utility works fine. Please first go through Enable Macro Manual atta

|   | 3. Index                                     |
|---|----------------------------------------------|
| 1 | Details of general information about company |
| 2 | Declaration                                  |
| 3 | Summary                                      |
| 4 | Shareholding Pattern                         |
| 5 | Annexure B                                   |

### 4. Import XBRL file

1. Now you can import and view previously generated XBRL files by clic information sheet.

## 5. Steps for Filing Shareholding Patte

- I. Fill up the data: Navigate to each field of every section in the sheeformat. (Formats will get reflected while filling data.)
  - Use paste special command to paste data from other sheet.
- II. Validating Sheets: Click on the "Validate" button to ensure that the data has been furnished in proper format. If there are some errors on t about the same.
- III. Validate All Sheets: Click on the "Home" button. And then click on that all sheets has been properly filled and validated successfully. If the utility will prompt you about the same and stop validation at the same ti the same procedure to validate all sheets.

Excel Utility will not allow you to generate XBRL/XML until you rectify all e

- IV. Generate XML: Excel Utility will not allow you to generate XBRL/X sheet is completed. Now click on 'Generate XML' to generate XBRL/XML file Save the XBRL/XML file in your desired folder in local system.
- V. Generate Report: Excel Utility will allow you to generate Report. Now html report.
  - Save the HTML Report file in your desired folder in local system.
  - To view HTML Report open "Chrome Web Browser" .
  - To print report in PDF Format, Click on print button and save as PDF.
- VI. Upload XML file to BSE Listing Center: For uploading the XBRL/XML 1 BSE Listing Center and upload generated xml file. On Upload screen provicto select XML file and submit the XML.

### 6. Fill up the Shareholding Pattern

- 1. Cells with red fonts indicate mandatory fields.
- 2. If mandatory field is left empty, then Utility will not allow you to procee
- 3. You are not allowed to enter data in the Grey Cells.
- 4. If fields are not applicable to your company then leave it blank. Do no field.
- 5. Data provided must be in correct format, otherwise Utility will not allow XML.
- 6. Adding new rows: Sections such as Promoters details allow you to enter can Click on "Add" to add more rows.
- 7. Deleting rows: Rows that has been added can be removed by clicking you to provide the range of rows you want to delete.
- 8. Select data from "Dropdown list" wherever applicable.
- 9. Adding Notes: Click on "Add Notes" button to add notes

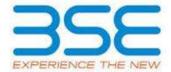

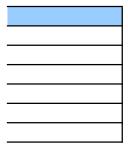

nareholding pattern.

generation of XBRL/XML file of the 1g Center.

Excel 2007 and above.

:y file.

Vebsite to your local system.

rt generated from Excel utility

anual, so that all the functionalities of sched with zip file.

| General Info                |
|-----------------------------|
| <u>Declaration</u>          |
| <u>Summary</u>              |
| <u>Shareholding Pattern</u> |
| <u>Annexure B</u>           |

king Import XBRL button on Genenral

rn

| t to provide applicable data in correct                                                                              |
|----------------------------------------------------------------------------------------------------|
|                                                                                                    |
| sheet has been properly filled and also<br>he sheet, excel utility will prompt you                                   |
| "Validate All Sheet" button to ensure re are some errors on the sheet, excel me. After correction, once again follow |
| rrors.                                                                                                    |
| XML unless successful validation of all e.                                                                           |
| click on 'Generate Report'' to generate                                                                              |
| file generated through Utility, login to de the required information and browse                                      |
|                                                                                                    |
|                                                                                                    |
| d further for generating XML.                                                                                        |
| ot insert Zero unless it is a mandatory                                                                              |
| v you to proceed further for generating                                                                              |
| er as much data in a tabular form. You                                                                               |
| the button "Delete". A popup will ask                                                                                |
|                                                                                                    |
|                                                                                                    |
|                                                                                                    |

| General information about company                                                          |                            |
|--------------------------------------------------------------------------------------------|----------------------------|
| Scrip code                                                                                 | 500246                     |
| NSE Symbol                                                                                 |                            |
| MSEI Symbol                                                                                |                            |
| ISIN                                                                                       | INE601C01013               |
| Name of the company                                                                        | Envair Electrodyne Limited |
| Whether company is SME                                                                     | Yes                        |
| Class of Security                                                                          | Equity Shares              |
| Type of report                                                                             | Quarterly                  |
| Quarter Ended / Half year ended/Date of Report (For Prelisting / Allotment)                | 31-06-2023                 |
| Date of allotment / extinguishment (in case Capital Restructuring selected) / Listing Date |                            |
| Shareholding pattern filed under                                                           | Regulation 31 (1) (b)      |
| Whether the listed entity is Public Sector Undertaking (PSU)?                              | No                         |

| Sr.<br>No. | Particular                                                                             | Yes/No | Promoter and<br>Promoter Group | Public shareholder | Non Promoter- Non<br>Public |
|------------|----------------------------------------------------------------------------------------|--------|--------------------------------|--------------------|-----------------------------|
| 1          | Whether the Listed Entity has issued any partly paid up shares?                        | No     | No                             | No                 | No                          |
| 2          | Whether the Listed Entity has issued any Convertible Securities?                       | No     | No                             | No                 | No                          |
| 3          | Whether the Listed Entity has issued any Warrants ?                                    | No     | No                             | No                 | No                          |
| 4          | Whether the Listed Entity has any shares against which depository receipts are issued? | No     | No                             | No                 | No                          |
| 5          | Whether the Listed Entity has any shares in locked-in?                                 | No     | No                             | No                 | No                          |
| 6          | Whether any shares held by promoters are pledge or otherwise encumbered?               | No     | No                             |                    |                             |
| 7          | Whether company has equity shares with differential voting rights?                     | No     | No                             | No                 | No                          |
| 8          | Whether the listed entity has any significant beneficial owner?                        | No     |                                |                    |                             |

|         | Н          | forme                                   |                       |                             |                                 |                                           |                   |                                     |              |                           |                                  |                            |                                        |                                            |                                                                                 |               |                                       |            |                                       |                                                |                  |                          |                    |
|---------|------------|-----------------------------------------|-----------------------|-----------------------------|---------------------------------|-------------------------------------------|-------------------|-------------------------------------|--------------|---------------------------|----------------------------------|----------------------------|----------------------------------------|--------------------------------------------|---------------------------------------------------------------------------------|---------------|---------------------------------------|------------|---------------------------------------|------------------------------------------------|------------------|--------------------------|--------------------|
| Ta      | ble I - Sc | ummary Statement holding of specific    | ed securities         |                             |                                 |                                           |                   |                                     |              |                           |                                  |                            |                                        |                                            |                                                                                 |               |                                       |            |                                       |                                                |                  |                          |                    |
| No      | te : Da    | its will be automatically populated fro | om shareholding       | pattern sheet - Data Entry  | Restricted in this sh           | reet                                      |                   |                                     |              |                           |                                  |                            |                                        |                                            |                                                                                 |               |                                       |            |                                       |                                                |                  |                          |                    |
|         |            |                                         |                       |                             |                                 |                                           |                   |                                     |              | mber of Voting Rightsheld | in each class of securities (IX) |                            |                                        |                                            | Shareholding, as a %                                                            | Number of Loc |                                       |            | Shares pledged or<br>se encumbered    |                                                | Su               | b-categorization of sha  | ires               |
|         | teeo       |                                         | Nos. Of               | No. of fully paid up roulty | No. Of Partly paid-             |                                           | Total nos. shares | Shareholding as a % of total no. of |              | No of Voting (XV) Rig     | pts.                             |                            | No. Of Shares Underlying               |                                            | assuming full conversion of<br>convertible securities ( as a                    | pai           | )                                     |            | (100)                                 | Number of equity                               | Sharr            | sholding (No. of shares) | Junder             |
|         | ry<br>IO   | Category of shareholder<br>(III)        | shareholders<br>(III) | shares held<br>(N)          | up equity shares<br>held<br>(V) | underlying<br>Depository Receipts<br>(VI) |                   |                                     | CISIL        | Class                     | Total                            | Total as a % of<br>(A+B+C) | Outstanding convertible securities (X) | Underlying<br>Outstanding<br>Warrants (KI) | percentage of diluted share<br>capital)<br>(Kijn (Kij+(X)<br>As a % of (A+B+C2) | No.<br>(a)    | As a % of total<br>Shares held<br>(b) | No.<br>(a) | As a % of total<br>Shares held<br>(b) | shares held in<br>dematerialized form<br>(KIV) | Sub-category (i) | Sub-category (ii)        | Sub-category (iii) |
|         | (A) Pro    | omoter & Promoter Group                 | 4                     | 2668942                     |                                 |                                           | 2668942           | 57.52                               | 26.68.942.00 |                           | 2668942.00                       | 57.52                      |                                        |                                            | 57.52                                                                           |               |                                       |            |                                       | 2668942                                        |                  |                          |                    |
|         | (B) Pu     | dic                                     | 2617                  | 1971058                     |                                 |                                           | 1971058           | 42.48                               | 1971058.00   |                           | 1971058.00                       | 42.48                      |                                        |                                            | 42.48                                                                           |               |                                       |            |                                       | 1838827                                        |                  |                          | ٥                  |
|         | C) No      | on Promoter- Non Public                 |                       |                             |                                 |                                           |                   |                                     |              |                           |                                  |                            |                                        |                                            |                                                                                 |               |                                       |            |                                       |                                                |                  |                          |                    |
| $\perp$ | CII        | Shares underleine DRs                   |                       |                             |                                 |                                           |                   |                                     |              |                           |                                  |                            |                                        |                                            |                                                                                 |               |                                       |            |                                       |                                                |                  |                          |                    |
| -       | CZS        | Trusts                                  |                       |                             |                                 |                                           |                   |                                     |              |                           |                                  |                            |                                        |                                            |                                                                                 |               |                                       |            |                                       |                                                |                  |                          |                    |
| - 1     |            | Total                                   | 3621                  | 4640000                     |                                 |                                           | 4640000           | 100                                 | 4640000.00   |                           | 4640000 00                       | 100.00                     |                                        |                                            | 100                                                                             |               |                                       |            |                                       | 4587769                                        |                  |                          |                    |

| Home Validate                                                                                                    |                                                            | Shawholding as a 'N of                         | Nat                                                    | ber of voting rights held<br>to of voting (xv/rights | tin each discorf securities):                                                                                      |                               |               |                            |                                                  | Sharehalding, as a N                                                     | Number of L                                              | oded in shares<br>XXI                                                    | Number of Share<br>esc                                                                                                    | s pledged or otherwise<br>umbered<br>(KIII) |                                        | Sha        | Sub-categorization of dia-<br>metholding (No. of diames) | nes<br>under                                                       |                 |                   |                    |
|----------------------------------------------------------------------------------------------------|------------------------------------------------------------|------------------------------------------------|--------------------------------------------------------|------------------------------------------------------|----------------------------------------------------------------------------------------------------|-------------------------------|---------------|----------------------------|--------------------------------------------------|--------------------------------------------------------------------------|----------------------------------------------------------|--------------------------------------------------------------------------|----------------------------------------------------------------------------------------------------|---------------------------------------------|----------------------------------------|------------|----------------------------------------------------------|--------------------------------------------------------------------|-----------------|-------------------|--------------------|
| Category & Name of the for Name Name Of Shareholders If I                                                                                                    | Iden: No. of fully good up<br>equity shares held<br>(NV)   | No. Of Fartly good-up No. equity shares held D | c Of shares underlying<br>Depository Receipts<br>(VII) | Total nac. shares<br>held<br>(NS) = (NS)+(N)+(NS)    | Shanholding as a Y of<br>Social no. of shares<br>(calculated as per SCAR,<br>2957)<br>(VIII)<br>As a Y of (A+8+C2) | Class<br>egi<br>x             | Class.<br>egy | Total                      | Total ac<br>a Ti of<br>Total<br>Yurang<br>rights | Nu. Of Shares Underlying<br>Outstanding convertible<br>securities<br>(X) | Ns. of Shares Underlying<br>Outstanding Warrants<br>(KI) | Outstanding convertible<br>orcuntries and too. Of<br>Manaetic<br>(X) (A) | Shareholding, ac.a N<br>accurring full convention<br>of conventible securities<br>(ac.a persentage of<br>diluted chare capital)<br>(XII+(VII)+(XI<br>Ac.a N of (A-R+C2) | No.<br>(2)                                  | Acani of social shares<br>held<br>(RI) | No.<br>(A) | Aca % of social shares<br>held<br>(b)                    | Number of equity shares<br>held is dematerialized<br>form<br>(XXV) | Sub-category () | Sub-category (ii) | Sub-category (III) |
| A Table II - Statement showing shareholding pattern of the Promoter a                                                                                                    | and Promoter Group                                         |                                                |                                                        |                                                      | ACL SCAT (A-B-C2)                                                                                                  | *                             |               |                            | rights                                           |                                                                          |                                                          |                                                                          | ALAN OF (A-M-CE)                                                                                                    |                                             | ei .                                   |            | (4)                                                      |                                                                    |                 |                   |                    |
| (4) Indian Indianal Control of Control of Co | 4 266902                                                   |                                                |                                                        | 266862                                               | 1732                                                                                                    | 266942.00                     |               | 366962                     | 17.52                                            |                                                                          |                                                          |                                                                          | 9.52                                                                                                    |                                             |                                        |            |                                                          | 268962                                                             |                 |                   |                    |
| 10 Expense Institution/Series<br>(4) Ann Other Venezia                                                                                                    | 4 266902                                                   |                                                |                                                        | 268902                                               | WAL                                                                                                    | 2002000.00                    |               | 266762                     | 17.12                                            |                                                                          |                                                          |                                                                          | 9.10                                                                                                    |                                             |                                        |            |                                                          | 269902                                                             |                 |                   |                    |
| (d) Nordge  (d) Montge  (d) Montge  (d) Mo | 4 2660                                                     |                                                |                                                        | 268862                                               | 1733                                                                                                    | 200000000                     |               | 2669102                    | 17.52                                            |                                                                          |                                                          |                                                                          | 100                                                                                                    |                                             |                                        |            |                                                          | 266892                                                             |                 |                   |                    |
| (N) Shermani                                                                                                    |                                                            |                                                |                                                        |                                                      |                                                                                                    |                               |               |                            |                                                  |                                                                          |                                                          |                                                                          |                                                                                                    |                                             |                                        |            |                                                          |                                                                    |                 |                   |                    |
| (4) Any Other (specify) Sub-Total (A)(2)                                                                                                    |                                                            |                                                |                                                        |                                                      |                                                                                                    |                               |               |                            |                                                  |                                                                          |                                                          |                                                                          |                                                                                                    |                                             |                                        |            |                                                          |                                                                    |                 |                   |                    |
| Total Shareholding of Promoter and Promoter Group 503-6623-6602  Details of Shareholds remain uniformed for Promoter & Promoter  Total of Shareholds remain uniformed for Promoter & Promoter  Total of Shareholding of Promoter & Promoter & Prom | 4 20090                                                    |                                                |                                                        | 266852                                               | MA                                                                                                    | 2008942.00                    |               | 266962                     | 17.52                                            |                                                                          |                                                          |                                                                          | 95.00                                                                                                    |                                             |                                        |            |                                                          | 266952                                                             |                 |                   |                    |
| Table II - Statement showing shareholding pattern stock transfer it broader of the holds churcholder (pattern stock) (pattern stock) (pattern  | our details of shareholders havi                           | ine more than one percent.                     | tace of total no of the                                | ares. Please refer softw                             | are manual.                                                                                                    |                               |               |                            |                                                  |                                                                          | ı                                                        | ,                                                                        |                                                                                                    |                                             | _                                      |            |                                                          | _                                                                  |                 | ı                 |                    |
| 04 Various Castel Funds 44 Alleranda Vanestinien Funds (4) Mariel                                                                                                    |                                                            |                                                |                                                        |                                                      |                                                                                                    |                               |               |                            |                                                  |                                                                          |                                                          |                                                                          |                                                                                                    |                                             |                                        |            |                                                          |                                                                    |                 |                   |                    |
| 66 pourses Companies 60 pourses Companies 60 pourses Tunit Pengan Tunit                                                                                                    |                                                            |                                                |                                                        |                                                      |                                                                                                    |                               |               |                            |                                                  |                                                                          |                                                          |                                                                          |                                                                                                    |                                             |                                        |            |                                                          |                                                                    |                 |                   |                    |
| 60 Appl advantación remaines (0) Savereigo Visialis Funds (0) SIRCS continend with KID                                                                                                    |                                                            |                                                |                                                        |                                                      |                                                                                                    |                               |               |                            |                                                  |                                                                          |                                                          |                                                                          |                                                                                                    |                                             |                                        |            |                                                          |                                                                    |                 |                   |                    |
| Other Triangled to distributes   On                                                                                                    |                                                            |                                                |                                                        |                                                      |                                                                                                    |                               |               |                            |                                                  |                                                                          |                                                          |                                                                          |                                                                                                    |                                             |                                        |            |                                                          |                                                                    |                 |                   |                    |
| (A) Sarries Direct Investment (A) Parries Venture Capital Investment                                                                                                    |                                                            |                                                |                                                        |                                                      |                                                                                                    |                               |               |                            |                                                  |                                                                          |                                                          |                                                                          |                                                                                                    |                                             |                                        |            |                                                          |                                                                    |                 |                   |                    |
| 50 Secretar Month Funds (4) Secretar Participa Secretaria Coloniana C (4) Secretar Participa Secretaria Coloniana C                                                                                                    |                                                            |                                                |                                                        |                                                      |                                                                                                    |                               |               |                            |                                                  |                                                                          |                                                          |                                                                          |                                                                                                    |                                             |                                        |            |                                                          |                                                                    |                 |                   |                    |
| 00   Own read Engineering Child (Indianous)   Only   Own read   Own read      |                                                            |                                                |                                                        |                                                      |                                                                                                    |                               |               |                            |                                                  |                                                                          |                                                          |                                                                          |                                                                                                    |                                             |                                        |            |                                                          |                                                                    |                 |                   |                    |
| (A) Central deservment / Provident of India (B) State Soverment / Soverment                                                                                                    |                                                            |                                                |                                                        |                                                      |                                                                                                    |                               |               |                            |                                                  |                                                                          |                                                          |                                                                          |                                                                                                    |                                             |                                        |            |                                                          |                                                                    |                 |                   |                    |
| Shareholding by Companies or Modes Consenses   Shareholding by Companies or Modes Consenses   Shareholding by Companies or to a statement   Shareholding by Companies or to a statement   Shareholding by Companies or to be companies   Shareholding by Companies or to be companies   Shareholding by Companies or to be companies   Shareholding by Companies or to be companies   Shareholding by Companies or to be companies   Shareholding by Companies or to be companies   Shareholding by Companies or to be companies   Shareholding by Companies or to be companies   Shareholding by Companies or to be companies   Shareholding by Companies or to be companies   Shareholding by Companies or to be companies   Shareholding by Companies or to be companies   Shareholding by Companies or to be companies   Shareholding by Companies or to be companies   Shareholding by Companies   Shareholding by Companie   |                                                            |                                                |                                                        |                                                      |                                                                                                    |                               |               |                            |                                                  |                                                                          |                                                          |                                                                          |                                                                                                    |                                             |                                        |            |                                                          |                                                                    |                 |                   |                    |
| 00 <u>Associate companies (Tablodianes</u>                                                                                                    |                                                            |                                                |                                                        |                                                      |                                                                                                    |                               |               |                            |                                                  |                                                                          |                                                          |                                                                          |                                                                                                    |                                             |                                        |            |                                                          |                                                                    |                 |                   |                    |
| (N) Sendon and their relatives (excluding independent directors and names directors)                                                                                                    |                                                            |                                                |                                                        |                                                      |                                                                                                    |                               |               |                            |                                                  |                                                                          |                                                          |                                                                          |                                                                                                    |                                             |                                        |            |                                                          |                                                                    |                 |                   |                    |
| New York State of particles (other than "minediate"                                                                                                    |                                                            |                                                |                                                        |                                                      |                                                                                                    |                               |               |                            |                                                  |                                                                          |                                                          |                                                                          |                                                                                                    |                                             |                                        |            |                                                          |                                                                    |                 |                   |                    |
| 140                                                                                                    |                                                            |                                                |                                                        |                                                      |                                                                                                    |                               |               |                            |                                                  |                                                                          |                                                          |                                                                          |                                                                                                    |                                             |                                        |            |                                                          |                                                                    |                 |                   |                    |
| (4) and homoter depoir (steador s Tradeer),<br>Senetation, or faithful the Sout<br>(5) mestar blackion and historic hard (87%)                                                                                                    |                                                            |                                                |                                                        |                                                      |                                                                                                    |                               |               |                            |                                                  |                                                                          |                                                          |                                                                          |                                                                                                    |                                             |                                        |            |                                                          |                                                                    |                 |                   |                    |
| (a) Resident advantages named share.                                                                                                    | 1 20040                                                    |                                                |                                                        | 200617                                               | 4.02                                                                                                    | 200617                        |               | 20047                      | 4.12                                             |                                                                          |                                                          |                                                                          | 4.10                                                                                                    |                                             |                                        |            |                                                          | 20067                                                              |                 |                   |                    |
| 09 September 100 volume believe seemed these capitalise excess of 90 2 table.                                                                                                    | 2130 M3130<br>20 M3130                                     |                                                |                                                        | 665136<br>912538                                     | 20.00                                                                                                    | 903506<br>923506              |               | 665329,<br>902538          | 16.56<br>28.67                                   |                                                                          |                                                          |                                                                          | 26.00                                                                                                    |                                             |                                        |            |                                                          | 10385                                                              |                 |                   |                    |
| 10 <u>non-tenderal reduce better</u>                                                                                                    |                                                            |                                                |                                                        | 14070                                                | on.                                                                                                    | wan                           |               | serve                      | 411                                              |                                                                          |                                                          |                                                                          | 410                                                                                                    |                                             |                                        |            |                                                          |                                                                    |                 |                   |                    |
| (N) Parrier Nationals (N) Parrier Companies                                                                                                    |                                                            |                                                |                                                        |                                                      |                                                                                                    |                               |               |                            |                                                  |                                                                          |                                                          |                                                                          |                                                                                                    |                                             |                                        |            |                                                          |                                                                    |                 |                   |                    |
| FD Bodes Corporate                                                                                                    | 20 1986                                                    |                                                |                                                        | 1991                                                 | 0.61                                                                                                    | 20003                         |               | 2000                       | 0.61                                             |                                                                          |                                                          |                                                                          | 0.41                                                                                                    |                                             |                                        |            |                                                          | 1990                                                               |                 |                   |                    |
| Total Public Shareholding (N)-(N)(X)-(N)(X)-(N)(X)-(N)(X)                                                                                                    | 57 28550<br>2627 287229<br>2627 287229                     |                                                |                                                        | 295368<br>287208<br>287208                           | 1.0<br>0.00<br>0.00                                                                                                | 198361<br>187308-00<br>187308 |               | 198368<br>285698<br>285698 | 16<br>08<br>08                                   |                                                                          |                                                          |                                                                          | 141<br>0.01<br>0.01                                                                                                    |                                             |                                        |            |                                                          | 1986)<br>20867<br>20867                                            |                 |                   |                    |
| Details of the chambolders acting as persons in Consect for Public                                                                                                    |                                                            |                                                |                                                        |                                                      |                                                                                                    |                               |               |                            |                                                  |                                                                          |                                                          |                                                                          |                                                                                                    |                                             |                                        |            |                                                          |                                                                    |                 |                   |                    |
| petatic of Sharet which remove unclaimed for Eulific                                                                                                    |                                                            |                                                |                                                        |                                                      |                                                                                                    |                               |               |                            |                                                  |                                                                          |                                                          |                                                                          |                                                                                                    |                                             |                                        |            |                                                          |                                                                    |                 |                   |                    |
| C Table IV-Statement showing shareholding pattern of the Non Prom                                                                                                    | ater-Nan Public shareholder                                |                                                |                                                        |                                                      |                                                                                                    |                               |               |                            |                                                  |                                                                          |                                                          |                                                                          |                                                                                                    |                                             |                                        |            |                                                          |                                                                    |                 |                   |                    |
| Table IV-Statement through the shallow of the Nan Promotion of the Nan Promotion of the Nan P | oter-Non Public shareholder                                |                                                |                                                        |                                                      |                                                                                                    |                               |               |                            |                                                  |                                                                          |                                                          |                                                                          |                                                                                                    |                                             |                                        |            |                                                          |                                                                    |                 |                   |                    |
| C Table V-Execute Change (have believe and the Non-Poun    Table V-Execute Change (have believe and the Non-Poun                                                                                                    | 2871 6860000                                               |                                                |                                                        | 5642000                                              |                                                                                                    | 564303E-30                    |               | 94/0000                    | 201.00                                           |                                                                          |                                                          |                                                                          | 101.00                                                                                                    |                                             |                                        |            |                                                          | 027760                                                             |                 |                   |                    |
| C Table V. Euromet change thresholding rations of the Non-Point    Table V. Euromet change thresholding rations of the Non-Point                                                                                                    | 2627. 6860000.<br>2627. 6660000                            |                                                |                                                        | GESSSOS<br>GESSSOS<br>SES ON STATEMENT PARTY         | 300.30<br>300.30                                                                                                   | Add Note                      |               | 8642000<br>8642000         | 201.00<br>201.00                                 |                                                                          |                                                          |                                                                          |                                                                                                    |                                             |                                        |            |                                                          | 0.2798<br>0.2798                                                   | 0 0             |                   |                    |
| C Table V-Execute Change (have believe and the Non-Poun    Table V-Execute Change (have believe and the Non-Poun                                                                                                    | 3021 6600000<br>3021 6600000<br>Disdesure of notes in case | ue of promoter holiding in a                   | dematerialised form is                                 | es on storeholding patt                              | 300.00<br>300.00<br>34th                                                                                           | 0600000.00                    |               | 440000<br>440000           | 305.00<br>306.00                                 |                                                                          |                                                          |                                                                          | 101.00                                                                                                    |                                             |                                        |            |                                                          | 02790<br>02790                                                     | 0               |                   |                    |

|         | Home Validate                 |            |                            |                                |                                                                           |               |                                      |                                     |                                                                                            |                                                   |                          |                  |
|---------|-------------------------------|------------|----------------------------|--------------------------------|---------------------------------------------------------------------------|---------------|--------------------------------------|-------------------------------------|--------------------------------------------------------------------------------------------|---------------------------------------------------|--------------------------|------------------|
|         |                               |            |                            |                                | Sharahaldina a a N of                                                     | Number of Vo  | ting Rights held in each cla<br>(IX) | ss of securities                    | Shareholding , as a %                                                                      |                                                   |                          |                  |
| Searial | Name<br>of the                | PAN        | No. of fully paid up       | Total nos. shares              | Shareholding as a % of<br>total no. of shares<br>(calculated as per SCRR, | No of Voting  | (XIV) Rights                         | Total as                            | assuming full conversion<br>of convertible securities                                      | Number of equity shares<br>held in dematerialized | Reason for not providing |                  |
| No.     | Shareholders<br>(I)           | (11)       | equity shares held<br>(IV) | held<br>(VII) = (IV)+(V)+ (VI) | 1957)<br>(VIII)<br>As a % of (A+B+C2)                                     | Class<br>eg:X | Total                                | a % of<br>Total<br>Voting<br>rights | (as a percentage of<br>diluted share capital)<br>(XI)= (VII)+(XI)(a)<br>As a % of (A+B+C2) | form<br>(XIV)                                     | PAN                      | Shareholder type |
| A1(a)   | Individuals/Hindu undivided I | Family     |                            |                                |                                                                           |               |                                      |                                     |                                                                                            |                                                   |                          |                  |
|         | Add Delete                    |            |                            |                                |                                                                           |               |                                      |                                     |                                                                                            |                                                   |                          |                  |
| 1       | Anil Nagpal                   | AAHPN4284C | 1234745                    | 1234745                        | 26.61                                                                     | 1234745.00    | 1234745.00                           | 26.61                               | 26.61                                                                                      | 1234745                                           |                          | Promoter         |
| 2       | Harish Kumar Agarwal          | AAKPA7008G | 1234745                    | 1234745                        | 26.61                                                                     | 1234745.00    | 1234745.00                           | 26.61                               | 26.61                                                                                      | 1234745                                           |                          | Promoter         |
| 3       | Ankush Nagpal                 | BCMPN4214Q | 99751                      | 99751                          | 2.15                                                                      | 99751.00      | 99751.00                             | 2.15                                | 2.15                                                                                       | 99751                                             |                          | Promoter Group   |
| 4       | Karan Agarwal                 | AMOPA5377L | 99701                      | 99701                          | 2.15                                                                      | 99701.00      | 99701.00                             | 2.15                                | 2.15                                                                                       | 99701                                             |                          | Promoter Group   |
| 5       | Gian Parkash Aggarwal         | AAHPP2294A | 0                          | 0                              | 0.00                                                                      | 0.00          | 0.00                                 | 0.00                                | 0.00                                                                                       |                                                   |                          | Promoter         |
|         | Click here to go              | back Total | 2668942                    | 2668942                        | 57 52                                                                     | 2668942.00    | 2668942.00                           | 57 52                               | 57 52                                                                                      | 2668942                                           |                          |                  |

|               | Но    | ome Validate                  |                  |                                                    |                                                     |                                                                                                    |                                                                                     |       |                                     |                                                                                        |                                         |                                 |                                    |                   |                    |
|---------------|-------|-------------------------------|------------------|----------------------------------------------------|-----------------------------------------------------|----------------------------------------------------------------------------------------------------|-------------------------------------------------------------------------------------|-------|-------------------------------------|----------------------------------------------------------------------------------------|-----------------------------------------|---------------------------------|------------------------------------|-------------------|--------------------|
|               |       |                               |                  |                                                    |                                                     |                                                                                                    | Number of Voting Rights held in each class of securities (IX) Shareholding , as a % |       |                                     |                                                                                        | Sub-categorization of shares            |                                 |                                    |                   |                    |
|               |       |                               | PAN<br>(II)      | No. of fully paid up<br>equity shares held<br>(IV) | Total nos. shares<br>held<br>(VII) = (IV)+(V)+ (VI) | Shareholding as a % of<br>total no. of shares<br>(calculated as per SCRR,<br>1957)<br>(VIII)<br>As a % of (A+B+C2) | No of Voting (XIV) Rights                                                           |       |                                     | assuming full conversion                                                               | Number of equity shares                 |                                 | Shareholding (No. of shares) under |                   | nder               |
| Searia<br>No. |       | of the<br>Shareholders<br>(I) |                  |                                                    |                                                     |                                                                                                    | Class<br>eg:<br>X                                                                   | Total | a % of<br>Total<br>Voting<br>rights | (as a percentage of<br>diluted share capital)<br>(XI)= (VII)+(X)<br>As a % of (A+B+C2) | held in dematerialized<br>form<br>(XIV) | Reason for not providing<br>PAN | Sub-category (i)                   | Sub-category (ii) | Sub-category (iii) |
| B4(I)         | Bodie | es Corporate                  |                  |                                                    |                                                     |                                                                                                    |                                                                                     |       |                                     |                                                                                        |                                         |                                 |                                    |                   |                    |
|               | Add   | ld Delete                     | Disclosure of sh | areholder holding more t                           | han 1% of total number o                            | of shares                                                                                                    |                                                                                     |       |                                     |                                                                                        |                                         |                                 |                                    |                   |                    |
|               |       | Click here to go back         | Total            |                                                    |                                                     |                                                                                                    |                                                                                     |       |                                     |                                                                                        |                                         |                                 |                                    |                   |                    |

|                | Name                          | PAN              | No. of fully paid up      | Total nos. shares              | Shareholding as a % of total no. of shares                          | No of Vo          | ting Rights held in each cla<br>(IX)<br>rting (XIV)<br>ghts | iss of securities  Total as         | Shareholding , as a % assuming full conversion of convertible securities               | Number of equity                               |                                 |                  | ub-categorization of share<br>eholding (No. of shares) u |                    |
|----------------|-------------------------------|------------------|---------------------------|--------------------------------|---------------------------------------------------------------------|-------------------|-------------------------------------------------------------|-------------------------------------|----------------------------------------------------------------------------------------|------------------------------------------------|---------------------------------|------------------|----------------------------------------------------------|--------------------|
| Searial<br>No. | of the<br>Shareholders<br>(I) | PAN<br>(II)      | equity shares held (IV)   | held<br>(VII) = (IV)+(V)+ (VI) | (calculated as per SCRR, -<br>1957)<br>(VIII)<br>As a % of (A+B+C2) | Class<br>eg:<br>X | Total                                                       | a % of<br>Total<br>Voting<br>rights | (as a percentage of<br>diluted share capital)<br>(XI)= (VII)+(X)<br>As a % of (A+B+C2) | shares held in<br>dematerialized form<br>(XIV) | Reason for not<br>providing PAN | Sub-category (i) | Sub-category (ii)                                        | Sub-category (iii) |
| B4(i)          | Non Resident Indians (NRIs)   |                  |                           |                                |                                                                     |                   | <u> </u>                                                    |                                     |                                                                                        |                                                |                                 |                  |                                                          |                    |
|                | Add Delete                    | Disclosure of sh | areholder holding more th | nan 1% of total number o       | f shares                                                            |                   |                                                             |                                     |                                                                                        |                                                |                                 |                  |                                                          |                    |
|                | Click here to go back         | Total            |                           |                                |                                                                     |                   |                                                             |                                     |                                                                                        |                                                |                                 |                  |                                                          |                    |

|                |                                                     |                  |                                                    |                                                     |                                                                                                    | Number of Voti               | ing Rights held in each cla<br>(IX) | ss of securities                    | Shareholding , as a %                                                                                            |                                                |                                 | 5                                | sub-categorization of share | s                  |
|----------------|-----------------------------------------------------|------------------|----------------------------------------------------|-----------------------------------------------------|----------------------------------------------------------------------------------------------------|------------------------------|-------------------------------------|-------------------------------------|----------------------------------------------------------------------------------------------------|------------------------------------------------|---------------------------------|----------------------------------|-----------------------------|--------------------|
|                | Name                                                |                  | No. of fully paid up<br>equity shares held<br>(IV) | Total nos. shares<br>held<br>(VII) = (IV)+(V)+ (VI) | Shareholding as a % of<br>total no. of shares<br>(calculated as per SCRR, -<br>1957)<br>(VIII)<br>As a % of (A+B+C2) | No of Voting (XIV)<br>Rights |                                     | Total as                            | assuming full conversion of                                                                                      | Number of equity                               |                                 | Shareholding (No. of shares) unc |                             | nder               |
| Searial<br>No. | of the<br>Shareholders<br>(I)                       | PAN<br>(II)      |                                                    |                                                     |                                                                                                    | Class<br>eg:<br>X            | Total                               | a % of<br>Total<br>Voting<br>rights | convertible securities<br>(as a percentage of<br>diluted share capital)<br>(XI)= (VII)+(X)<br>As a % of (A+B+C2) | shares held in<br>dematerialized form<br>(XIV) | Reason for not<br>providing PAN | Sub-category (i)                 | Sub-category (ii)           | Sub-category (iii) |
| B4(f)          | Investor Education and Protection Fund              | (IEPF)           |                                                    |                                                     |                                                                                                    |                              |                                     |                                     |                                                                                                    |                                                |                                 |                                  |                             |                    |
|                |                                                     | Disclosure of sh | areholder holding more ti                          | han 1% of total number o                            | f shares                                                                                                    |                              |                                     |                                     |                                                                                                    |                                                |                                 |                                  |                             |                    |
| 1              | Investor Education And Protection Fund<br>Authority |                  | 200637                                             | 200637                                              | 4.32                                                                                                    | 200637.00                    | 200637.00                           | 4.32                                | 4.32                                                                                                    | 200637                                         | 1                               | 0                                | 0                           | 0                  |
|                | Click here to go back                               | Total            | 200637                                             | 200637                                              | 4.32                                                                                                    | 200637.00                    | 200637.00                           | 4.32                                | 4.32                                                                                                    | 200637                                         |                                 | 0                                | 0                           | 0                  |

| Searial<br>No.                                                                      | Name<br>of the<br>Shareholders<br>(I)                                                                           | PAN<br>(II) | No. of fully paid up<br>equity shares held<br>(IV) | Total nos. shares<br>held<br>(VII) = (IV)+(V)+ (VI) | Shareholding as a % of total no. of shares (calculated as per SCRR, 1957) (VIII) As a % of (A+B+C2) | Number of Voting Rights held in each class of securities (IX)  No of Voting (XIV)  Rights Total as |       |                                     | Shareholding , as a % assuming full conversion of convertible securities | Number of equity                               |                                 | Sub-categorization of shares Shareholding (No. of shares) under |                   |                    |
|-------------------------------------------------------------------------------------|----------------------------------------------------------------------------------------------------|-------------|----------------------------------------------------|-----------------------------------------------------|----------------------------------------------------------------------------------------------------|----------------------------------------------------------------------------------------------------|-------|-------------------------------------|--------------------------------------------------------------------------|------------------------------------------------|---------------------------------|-----------------------------------------------------------------|-------------------|--------------------|
|                                                                                     |                                                                                                    |             |                                                    |                                                     |                                                                                                    | Class<br>eg:<br>X                                                                                  | Total | a % of<br>Total<br>Voting<br>rights | (as a percentage of                                                      | shares held in<br>dematerialized form<br>(XIV) | Reason for not<br>providing PAN | Sub-category (i)                                                | Sub-category (ii) | Sub-category (iii) |
| B4(g                                                                                | B4(g) Individuals - I.Individuals - I.Individuals shareholders holding nominal share capital up to Rs. 2 lakhs. |             |                                                    |                                                     |                                                                                                    |                                                                                                    |       |                                     |                                                                          |                                                |                                 |                                                                 |                   |                    |
| Add Delete Disclosure of shareholder holding more than 1% of total number of shares |                                                                                                    |             |                                                    |                                                     |                                                                                                    |                                                                                                    |       |                                     |                                                                          |                                                |                                 |                                                                 |                   |                    |
|                                                                                     | Click here to go back                                                                                           | <u>Tota</u> | <u>I</u>                                           |                                                     |                                                                                                    |                                                                                                    |       |                                     |                                                                          |                                                |                                 |                                                                 |                   |                    |

| Searial No | Name<br>of the<br>Shareholders<br>(I)                                                                    | PAN<br>(II)  | No. of fully paid up<br>equity shares held<br>(IV) | Total nos. shares<br>held<br>(VII) = (IV)+(V)+ (VI) | Shareholding as a % of total no. of shares (calculated as per SCRR, 1957) (VIII) As a % of (A+B+C2) | Number of Voting Rights held in each class of securities (IX) |           |                                     | Shareholding , as a %                                                                  |                                    |                | Sub-categorization of shares       |                   |                    |
|------------|----------------------------------------------------------------------------------------------------|--------------|----------------------------------------------------|-----------------------------------------------------|----------------------------------------------------------------------------------------------------|---------------------------------------------------------------|-----------|-------------------------------------|----------------------------------------------------------------------------------------|------------------------------------|----------------|------------------------------------|-------------------|--------------------|
|            |                                                                                                    |              |                                                    |                                                     |                                                                                                    | Rights                                                        |           | as                                  | assuming full conversion of convertible securities                                     | Number of equity<br>shares held in | Reason for not | Shareholding (No. of shares) under |                   |                    |
|            |                                                                                                    |              |                                                    |                                                     |                                                                                                    | Class<br>eg:<br>X                                             | Total     | a % of<br>Total<br>Voting<br>rights | (as a percentage of<br>diluted share capital)<br>(XI)= (VII)+(X)<br>As a % of (A+B+C2) | dematerialized form (XIV)          | providing PAN  | Sub-category (i)                   | Sub-category (ii) | Sub-category (iii) |
| B4(h)      | B4(h) Individuals - ii. Individuals shareholders holding nominal share capital in excess of Rs. 2 lakhs. |              |                                                    |                                                     |                                                                                                    |                                                               |           |                                     |                                                                                        |                                    |                |                                    |                   |                    |
|            | Add Delete Disclosure of shareholder holding more than 1% of total number of shares                      |              |                                                    |                                                     |                                                                                                    |                                                               |           |                                     |                                                                                        |                                    |                |                                    |                   |                    |
| 1          | Arati Jayesh Parmar                                                                                      | AFEPS0982E   | 300500                                             | 300500                                              | 6.48                                                                                                | 300500.00                                                     | 300500.00 | 6.48                                | 6.48                                                                                   | 300500                             |                | 0                                  | 0                 | 0                  |
| 2          | Ashok Gupta                                                                                              | AAOPG9353J   | 200000                                             | 200000                                              | 4.31                                                                                                | 200000.00                                                     | 200000.00 | 4.31                                | 4.31                                                                                   | 200000                             |                | 0                                  | 0                 | 0                  |
| 3          | Mahendra Girdharilal                                                                                     | AAAPW1327L   | 48430                                              | 48430                                               | 1.04                                                                                                | 48430.00                                                      | 48430.00  | 1.04                                | 1.04                                                                                   | 48430                              |                | 0                                  | 0                 | 0                  |
| 4          | Rajiv Malik                                                                                              | AEEPM0056L   | 200000                                             | 200000                                              | 4.31                                                                                                | 200000.00                                                     | 200000.00 | 4.31                                | 4.31                                                                                   | 200000                             |                | 0                                  | 0                 | 0                  |
|            | Click here to go back                                                                                    | <u>Total</u> | 748930                                             | 748930                                              | 16.14                                                                                               | 748930.00                                                     | 748930.00 | 16.14                               | 16.14                                                                                  | 748930                             |                | 0                                  | 0                 | 0                  |

| Table VI - Statement showing foreign ownership limits |                     |                     |  |  |  |  |  |  |
|-------------------------------------------------------|---------------------|---------------------|--|--|--|--|--|--|
| Particular Particular                                 | Approved limits (%) | Limits utilized (%) |  |  |  |  |  |  |
| As on shareholding date                               | 100.00              | 0.29                |  |  |  |  |  |  |
| As on the end of previous 1st quarter                 | 100.00              | 0.29                |  |  |  |  |  |  |
| As on the end of previous 2nd quarter                 | 100.00              | 0.32                |  |  |  |  |  |  |
| As on the end of previous 3rd quarter                 | 100.00              | 0.48                |  |  |  |  |  |  |
| As on the end of previous 4th quarter                 | 100.00              | 0.48                |  |  |  |  |  |  |

### Notes:-

- 1) "Approved Limits (%)" means the limit approved by Board of Directors / shareholders of the Listed entity. In case the listed entity has no Board approved limit, provide details of sectoral / statutory cap prescribed by Government / Regulatory Authorities
- 2) Details of Foreign ownership includes foreign ownership / investments as specified in Rule 2(s) of the Foreign Exchange Management (Non-debt Instruments) Rules, 2019, made under the Foreign Exchange Management Act, 1999.